#### $\sum_{i=1}^n$ the intrinsic generator of  $\mathcal{L}_{\mathcal{A}}$  intrinsic generator of  $\mathcal{L}_{\mathcal{A}}$  uniformity and  $\mathcal{L}_{\mathcal{A}}$ past week:

#### 3. Intrinsic generators  $\epsilon$  correlation (see points b) e c) on this sequence. What does not extend the correlation of  $\epsilon$

(b) For a quantitative test of *uniformity* consider the moment of order *k*:

$$
\langle x^k \rangle^{calc} = \frac{1}{N} \sum_{i=1}^N x_i^k; \qquad \langle x^k \rangle^{th} = \int_0^1 dx \ x^k \ P(x)
$$

For the uniform distribution  $p_u(x)$  in [0,1[, i.e. for

$$
p_u(x) = \begin{cases} 1 \text{ for } 0 \le x \le 1 \\ 0 \text{ outside} \end{cases}
$$

the sequence  $\int x^{k} t h = 1/(k+1)$  Consider the example  $\frac{1}{2}$  (the instruction allocation allocation  $\frac{1}{2}$ we have  $\langle x^k \rangle^{th} = 1/(k+1)$ . Consider the error

$$
\Delta_N(k) = \left| \langle x^k \rangle^{calc} - \langle x^k \rangle^{th} \right| = \left| \frac{1}{N} \sum_{i=1}^N x_i^k - \frac{1}{k+1} \right|
$$

viour for large *N*. If the behaviour is  $\sim 1/\sqrt{N}$ , then the distribution<br>is random and uniform. Do the test for *k*=1, 3, 7, and *N*=100,  $10.000, 100.000.$ for the expected moment of order *k* and study its asymptotic behaviour for large *N*. If the behaviour is  $\sim 1/$  $\frac{1}{2}$ *N*, then the distribution 10.000, 100.000.

how to calculate the sum of the series for increasing N?

no need of recalculating again the sum from scratch; print out **partial** sums:

```
allocate(rnd(N)) 
call random_number(rnd)
sum=0
```

```
do i=1, N
sum=sum+rnd(i)
print*, i, sum/i
end do
                              print out the result as a 
                                   function of "i"
```
### do you want to check a power law? 0 *outside*

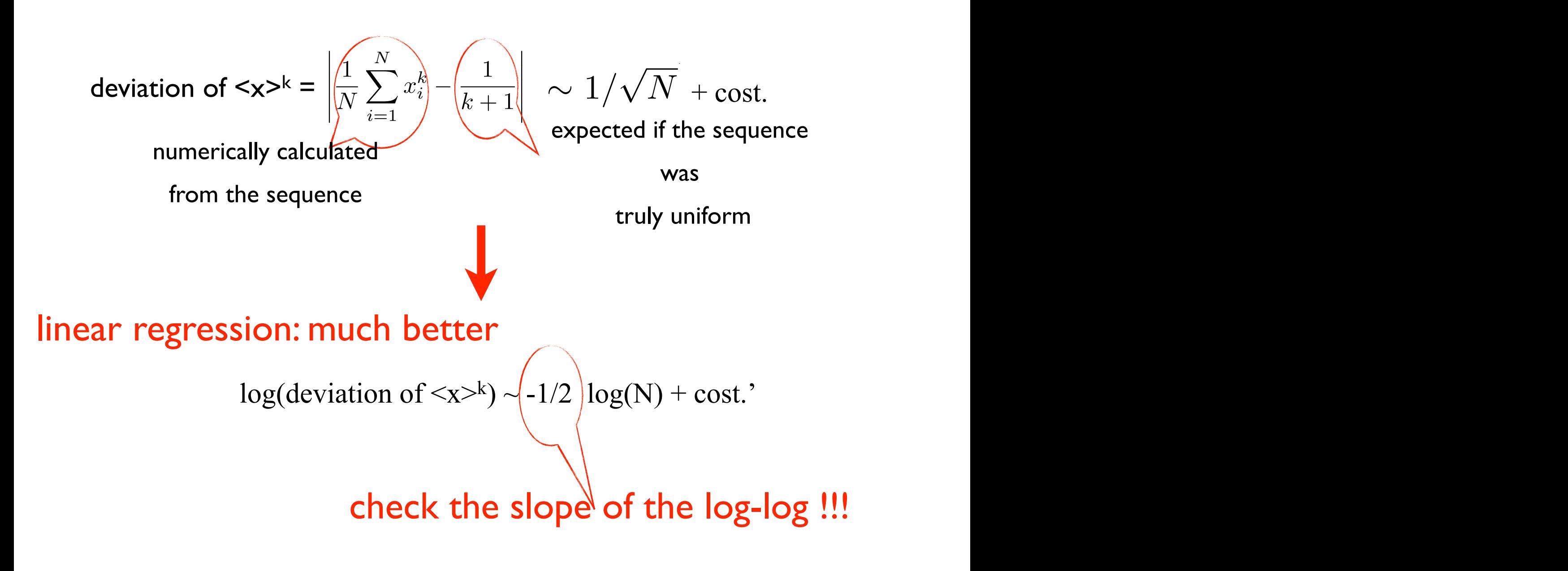

# do you want to fit with gnuplot?

Suppose you have the data in two columns, x and y, and you suspect a power low  $y = x^2 + const$ 

Consider that:  $log(y) = a * log(x) + b$ 

gnuplot> $f(x) = a * x + b$ 

gnuplot> fit f(x) 'data.dat' u  $(log($ \$1)): $(log($ \$2)) via a,b

gnuplot> plot f(x), 'data.dat'

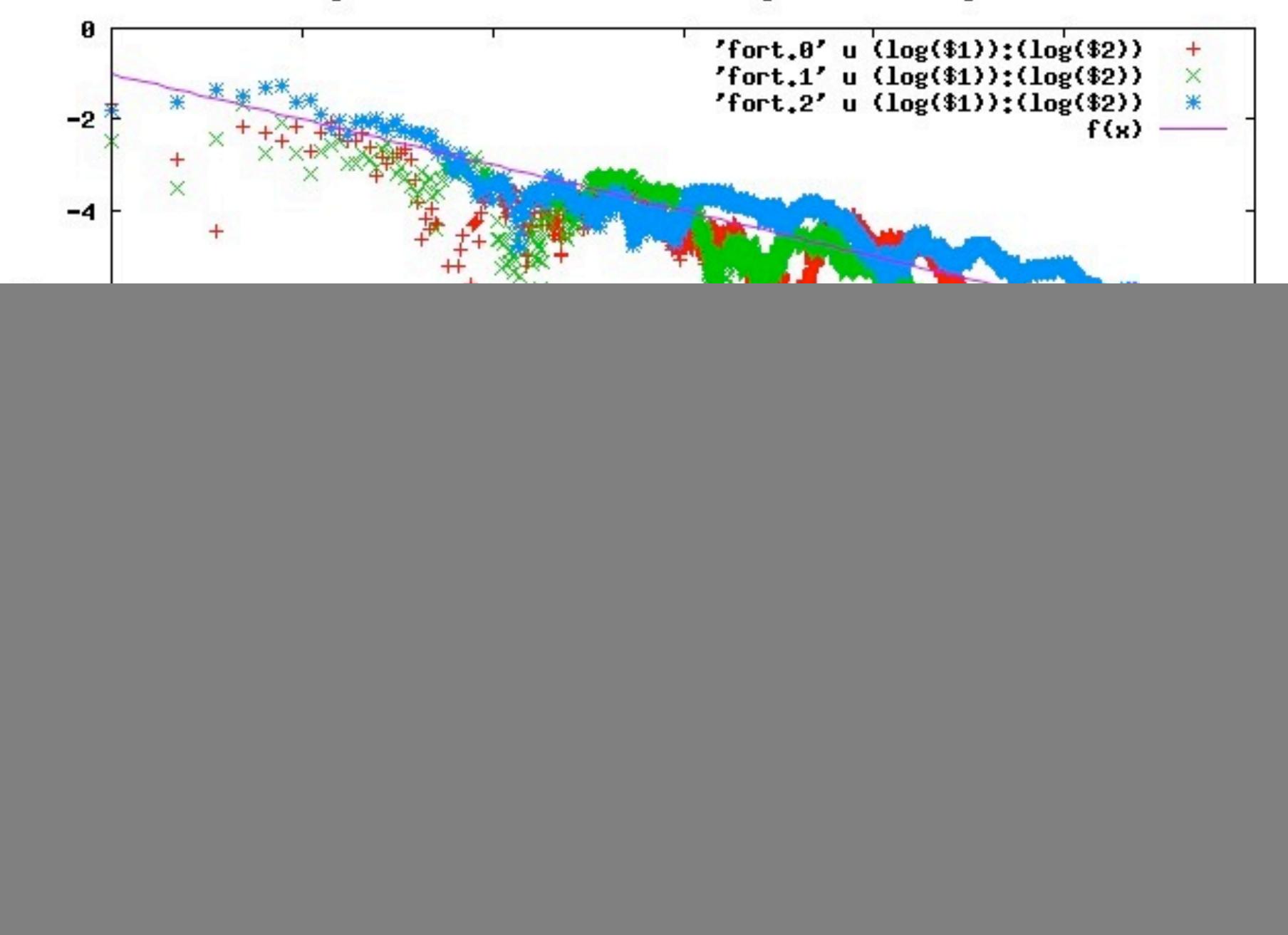

![](_page_4_Figure_1.jpeg)

![](_page_5_Figure_0.jpeg)

Test of uniformity for intrinsic random number generator

I) Random numbers with non uniform distributions and II) random processes

> M. Peressi - UniTS - Laurea Magistrale in Physics Laboratory of Computational Physics - Unit III

last lecture:

### generation of real (pseudo)random numbers with uniform distribution in [0;1[ = r

![](_page_7_Figure_2.jpeg)

### Part I - Random numbers with non uniform distributions: @*t*  $\mathbf{r}$

![](_page_8_Figure_1.jpeg)

How can we generate random numbers with a given distribution p(x) ?

### Part I - Random numbers with non uniform distributions: @*t*  $\mathbf{r}$

![](_page_9_Figure_1.jpeg)

1) inverse transformation method (general) 2) rejection method (general) 3) some "ad hoc" methods: the Box-Muller algorithm for the gaussian distribution n method (ger

Non uniform random numbers distribution: 1) inverse transformation method (general)

Problem: Generate sample of a random variable n  $\frac{1}{2}$ (or *variate*) *x* with a given distribution *p* .

Solution: 2-step process

- Generate a random variate uniformly distributed in  $[0, 1]$  .. also called a random number
- Use an appropriate transformation to convert the random number to a random variate of the correct distribution

# Non uniform random numbers distribution: 1) inverse transformation method - algorithm

![](_page_11_Figure_1.jpeg)

Let  $p(x)$  be a desired distribution, and  $y = P(x) = \int^x$  $-\infty$  $p(x')dx'$  the corresponding *cumulative distribution*. Assume that  $P^{-1}(y)$  is known.

- *See also: "Computational Physics An Introduction," Kluwer-Plenum 2001* • Sample *y* from an equidistribution in the interval  $(0,1)$ . (i.e., use  $p_u(y)$ )
	- Compute  $x = P^{-1}(y)$ .

The variable *x* then has the desired probability density *p*(*x*).

But :  $dP(x) = p(x)dx$ , therefore  $p(x)dx = p_u(y)dy$  $y = P(x) \Longrightarrow dy = dP(x) \Longrightarrow p_u(y)dy = dP(x)$  (since  $p_u(y) = 1$  for  $0 \le y \le 1$ )

![](_page_12_Figure_0.jpeg)

# Non uniform random numbers distribution: 1) inverse transformation method - examples

![](_page_13_Figure_1.jpeg)

#### Non uniform random numbers distribution: 2) rejection method (general)  $\Gamma$ @*<sup>t</sup>* <sup>=</sup> <sup>r</sup> 0 otherwise

Let [a, b] be the allowed range of values of the variate x, and  $p_m$  the maximum of the distribution  $p(x)$ .

- 1. Sample a pair of equidistributed random numbers,  $x \in [a, b]$  and  $y \in [0, p_m]$ .
- 2. If  $y \leq p(x)$ , accept *x* as the next random number, otherwise return to step 1.

![](_page_14_Figure_4.jpeg)

Due to Von Newmann (1947). Applicable to almost all distributions. Can be inefficient if the area of the  $\begin{array}{ccc} \begin{array}{ccc} \vdots & \ddots & \vdots \end{array} \end{array}$  rectangle  $[a, b] \otimes [0, p_m]$  is large compared to the area below the curve  $p(x)$ 

![](_page_15_Figure_0.jpeg)

 $h$ How to produce numbers with gaussian distribution?

- Inverse transformation method: impossible The cumulative distribution function P(x) cannot be analytically calculated!

- Rejection method: inefficient

Hint: consider the distribution in 2D instead of ID (here  $\sigma = I$ ):

$$
p(x)p(y)dxdy = (2\pi)^{-1} e^{-(x^2+y^2)/2} dx dy
$$

Hint: consider the distribution in 2D instead of ID (here  $\sigma = I$ ):

$$
p(x)p(y)dxdy = (2\pi)^{-1} e^{-(x^2+y^2)/2} dxdy
$$

Use polar coordinates:  $r = \sqrt{x^2 + y^2}$ ,  $\theta = \arctan{(y/x)}$ ; def.:  $\rho \equiv r^2/2$ 

![](_page_17_Figure_4.jpeg)

Hint: consider the distribution in 2D instead of ID (here  $\sigma = I$ ):

$$
p(x)p(y)dxdy = (2\pi)^{-1} e^{-(x^2+y^2)/2} dx dy
$$

Use polar coordinates:  $r=\sqrt{x^2+y^2}$  ,  $\theta=\arctan{(y/x)};$  def.:  $\rho\equiv r^2/2$ 

$$
\rightarrow dxdy = r dr d\theta = d\rho d\theta
$$

and therefore:

$$
p(x)p(y) dx dy = p(\rho, \theta) d\rho d\theta = (2\pi)^{-1} e^{-\rho} d\rho d\theta
$$

Hint: consider the distribution in 2D instead of ID (here  $\sigma = I$ ):

$$
p(x)p(y)dxdy = (2\pi)^{-1} e^{-(x^2+y^2)/2} dxdy
$$

Use polar coordinates:  $r=\sqrt{x^2+y^2}$  ,  $\theta=\arctan{(y/x)};$  def.:  $\rho\equiv r^2/2$ 

$$
\implies dxdy = r dr d\theta = d\rho d\theta
$$

and therefore:

$$
p(x)p(y) dx dy = p(\rho, \theta) d\rho d\theta = (2\pi)^{-1} e^{-\rho} d\rho d\theta
$$

 $\mathbf{F}$   $\left\{\begin{array}{c} \textcircled{1}\end{array}\right\}$  $\theta$  uniformly distributed in $[0,2\pi]$  $\sqrt{ }$  $\int$  $\overline{\mathbf{r}}$  $x = r \cos \theta = \sqrt{2 \rho} \cos \theta$  $y=r\sin\theta=\sqrt{2\rho}\sin\theta$  $x,y$  have gaussian distribution with  $\langle x \rangle = \langle y \rangle = 0$  and  $\sigma = 1$ 

# Non uniform random numbers distribution: 3) gaussian distribution - Box-Muller recipe #1

 $\mathbf{F} \left\{\begin{array}{c} \rho \text{ exponentially distributed} \\ \theta \text{ uniformly distributed} \end{array}\right\}$  $\theta$  uniformly distributed in $[0,2\pi]$   $\sqrt{ }$  $\int$  $\overline{\mathcal{L}}$  $x=r\cos\theta=\sqrt{2\rho}\cos\theta$  $y=r\sin\theta=\sqrt{2\rho}\sin\theta$  $x,y$  have gaussian distribution with  $\langle x \rangle = \langle y \rangle = 0$  and  $\sigma = 1$ 

### Recipe #1 (BASIC FORM):

$$
\begin{cases}\nX, Y \text{ unit, } \text{distribu} \\
\theta = -\ln(X) \text{ distributed with } p(\rho) = e^{-\rho} \\
\theta = 2\pi Y \text{ distributed with } (2\pi)^{-1} p_u\n\end{cases}\n\begin{cases}\nx = r \cos \theta = \sqrt{-2 \ln X} \cos(2\pi Y) \\
y = r \sin \theta = \sqrt{-2 \ln X} \sin(2\pi Y)\n\end{cases}
$$

#### NOTE:

x, y are normally distributed and statistically independent. Gaussian variates with given variances  $\sigma_x$ , σ<sub>y</sub> are obtained by multiplying x and y by  $σ_x$  and  $σ_y$  respectively

# Non uniform random numbers distribution: 3) gaussian distribution - Box-Muller recipe #2

 $\mathbf{F} \left\{\begin{array}{c} \rho \text{ exponentially distributed} \\ \theta \text{ uniformly distributed} \end{array}\right\}$  $\theta$  uniformly distributed in $[0,2\pi]$   $\sqrt{ }$  $\int$  $\overline{\mathcal{L}}$  $x=r\cos\theta=\sqrt{2\rho}\cos\theta$  $y=r\sin\theta=\sqrt{2\rho}\sin\theta$  $x,y$  have gaussian distribution with  $\langle x \rangle = \langle y \rangle = 0$  and  $\sigma = 1$  $\frac{2\mu}{\sqrt{2}}$ @*t*  $\sin\theta$  $\chi$ , *y* nave gatisful distribution  $\frac{w}{w} = \frac{y}{y} = 0$  and  $\frac{y}{y} = 1$ 

#### Recipe #2 (POLAR FORM) (implemented in **boxmuller.f90**) : @⇢ @*t* **FOR**  $\mathbf{r}$  and in  $\mathbf{h}$   $\mathbf{a}$   $\mathbf{x}$   $\mathbf{m}$   $\mathbf{u}$   $\mathbf{l}$   $\mathbf{e}$   $\mathbf{r}$   $\mathbf{f}$   $\mathbf{g}$   $\mathbf{0}$   $\mathbf{v}$   $\mathbf{v}$

*X Y R* ... Advantages: avoids the calculations of sin and cos functions  $\sqrt{ }$  $\int$  $\left\lfloor \right\rfloor$ *X*, *Y* uniformly distributed in  $[-1,1]$ ; take  $(X, Y)$  only within the unitary circle;  $\Rightarrow R^2 = X^2 + Y^2$  is uniformly distributed in [0,1]  $\sqrt{2}$  $\int$  $\overline{\phantom{a}}$  $x = \sqrt{-2 \ln R^2} \frac{X}{R}$ *R*  $y = \sqrt{-2 \ln R^2} \frac{Y}{R}$ *R* since:  $\cos\theta =$ *X*  $\frac{1}{R}$ , sin  $\theta =$ *Y R*

# Some programs:

# on moodle2 or on INFIS account: \$/home/peressi/comp-phys/III-random-nonuniform-and-processes/f90 [do: \$cp /home/peressi/... .../f90/\* .]

expdev.f90 boxmuller.f90

A look at the expdev.f90 code

```
subroutine expdev(x)
   REAL, intent (out) :: x
   REAL :: r
   do
     call random_number(r)
     if(r > 0) exit
    end do
   x = -\log(r) END subroutine expdev
                              r is generated in [0,1[ ;
                               but r=0 has to be discarded;
                              if r=0, generate another random number;
                              if not, exit from the unbounded loop 
                              and calculate its log
```
### A look at the boxmuller.f90 code

```
SUBROUTINE gasdev(rnd)
   IMPLICIT NONE
   REAL, INTENT(OUT) :: rnd
  REAL :: r2, x, yREAL, SAVE :: g
  LOGICAL, SAVE :: gaus_stored=.false.
   if (gaus_stored) then
     rnd=g
     gaus_stored=.false.
   else
     do
       call random_number(x)
       call random_number(y)
      x=2.*x-1.y=2.*y-1. r2=x**2+y**2
      if (r2 > 0. .and. r2 < 1.) exit
     end do
r2 = sqrt(-2.*log(r2)/r2) \longrightarrow since:rnd=x<sup>*</sup>r2
    g=y*r2 gaus_stored=.true.
   end if
END SUBROUTINE gasdev
                            Every two calls
                            uses the random number 
                            already generated in the previous call
                                                              @⇢
                                             examples of optimization
                                             take (X, Y ) only within the unitary circle;
                                             x = \sqrt{-2 \ln R^2} \frac{X}{R} = X \sqrt{-2 \ln R^2/R^2}(thus avoiding the calculation of 
                                           another \sqrt{\ } to calculate R separately)
                                           2 examples of optimization!
```
### A look at the gasdev.c code

```
#include <math.h>
float gasdev(long *idum)
\{ float ran1(long *idum);
     static int iset=0;
    static double gset;
    double fac, rsq, v1, v2;
    if (iset == 0) {
         do {
            v1=2.0*ran1(idum)-1.0;v2=2.0*ran1(idum)-1.0; rsq=v1*v1+v2*v2;
        } while (rsq >= 1.0 || rsq == 0.0);
\int \frac{1}{R} dx = \sqrt{2 \ln R^2} \cdot \frac{1}{R} = X\sqrt{-2 \ln R^2/R^2} gset=v1*fac;
         iset=1;
         return (float)(v2*fac);
     } else {
         iset=0;
         return (float)gset;
     }
}
                               Every two calls
                               uses the random number 
                                already generated in the previous call
                                                <u>ي</u>
                                                \mathbf{u}\lambda X antimization
                                        2 examples of optimization!
                                          (thus avoiding the calculation of 
                                          another \sqrt{\ } to calculate R separately)
```
# Other programs:

### in the same directories indicated before:

*(optional, but useful!)*

# random.f90 (is a module) t\_random.f90

to compile: \$gfortran random.f90 t\_random.f90 (the module first!)

Part II - Using random numbers to simulate random processes

# Random processes: radioactive decay

 $N(t)$  Atoms present at time to  $\lambda$  Probability for each atom to decay in  $\Delta t$  $\Delta N(t)$  Atoms which decay between t and  $t + \Delta t$ 

$$
\Delta N(t) = -\lambda N(t) \Delta t
$$

we use the probability  $\,\lambda\,\,$  of decay of each atom to simulate the behavior of the number of atoms left; we should be able to obtain (on average):

$$
N(t) = N(t=0)e^{-\lambda t}
$$

### Radioactive decay: *Propervical simulation •* Generates a random number 0 *x* 1  $\blacksquare$

![](_page_29_Figure_1.jpeg)

Notice that the upper bound of the inner loop (nleft) is changed within the execution of the loop; but with most compilers, in the execution the loop goes on up to the initial value of nleft; this ensures that the implementation of the algorithm is correct. The program checkloop.f90 is a test for the behavior of the loop. Look also at decay\_checkloop.f90. If nleft would be changed (decreased) during the execution, the effect would be an overestimate of the decay rate. CHECK with your compiler!

- 4. Repeat for each nucleus
- 5. Repeat the cycle for the next time step

## Programs:

in the same directory indicated before:

# decay.f90 decay\_checkloop.f90

checkloop.f90

### [name:] DO Details on Fortran: unbounded loops

exit [name]

 or [name:] DO END DO [name]

(name is useful in case of nested loops for explicitly indicating from which loop to exit)

possible forms of "do while":

 DO if (condition)exit END DO

#### or:

DO WHILE (.not. condition)

...

END DO

NOTE: first is better ("if () ..exit" can be placed everywhere in the loop, whereas DO WHILE must execute the loop up to the end)

- Additional note: Difference between EXIT and CYCLE

# Radioactive decay: results of numerical simulation

![](_page_32_Figure_1.jpeg)

plot of the results of decay simulation (N vs t) with  $N=1000$ 

 $N(t) \sim N_0 \exp(-a t)$ 

semilog plot (log(N) vs t)  $=$  >  $log(N(t)) = log N_0 - a t$  $\Rightarrow$  slope is  $-a$ 

# Radioactive decay: results of numerical simulation Click slide for next, or go to previous, first, or last slide, or back to thumbnail layout.

![](_page_33_Figure_1.jpeg)

Semilog plot of the results of decay simulation for the same decay rate and different initial number of atoms: almost a straight line, but with important deviations  $\frac{1}{12000}$  (stochastic) for small N

numerical simulations: OK on average and for large numbers

![](_page_34_Picture_0.jpeg)

A box is divided into two parts communicating through a small hole. One particle randomly can pass through the hole per unit time, from the left to the right or viceversa.

 $N<sub>left</sub>(t)$ : number of particles present at time t in the left side Given  $N_{\text{left}}(0)$ , what is  $N_{\text{left}}(t)$ ?

(see later, lectures on the statistical ensembles)

![](_page_35_Figure_0.jpeg)

# Part III - Fitting data

### Least-square method

• Suppose to have  $N_D$  data (independent measurements of the variable *y* which is function of the variable *x*):

$$
(x_i, y_i \pm \sigma_i), \quad i = 1, N_D
$$

with  $\pm \sigma_i$  error associated to the *i* value of *y*.

• Purpose: determine the function  $y = f(x)$  which better described these data. If the analytic form of the function is known, a part from a set  $M_P$  of parameters  $\{a_1, a_2 \ldots, a_{M_P}\}, \text{ i.e., } f(x) = f(x; \{a_m\}),$ the goal is to find the best set of parameters.

*•* To test whether the data *fit* via *f*(*x*) is good or not calculate the quantity

$$
\chi^2 := \sum_{i=1}^{N_D} \left( \frac{y_i - f(x_i; \{a_m\})}{\sigma_i} \right)^2
$$

Note that by dividing by  $\sigma_i$ , data with larger errors have smaller weight in this weighted average.

• The smallest  $\chi^2$ , the better the fit is.

• Least-squares fitting: The parameters  $M_P$  that minimize  $\chi^2$  are found by:

$$
\frac{\partial \chi^2}{\partial a_m} = 0 \quad (m = 1, M_P)
$$

$$
\implies \sum_{i=1}^{N_D} \frac{y_i - f(x_i)}{\sigma_i^2} \frac{\partial f(x; \{a_m\})}{\partial a_m} = 0 \tag{1}
$$

avemple: see program fit f90 example: see program fit.f90 • If  $f(x; a, b) = ax + b$  (linear regression), the equations giving  $\chi^2$  minimum reduce to:

![](_page_40_Figure_1.jpeg)

### Examples - linear regression

![](_page_41_Figure_1.jpeg)

radioactive decay:  $N(t) \sim N_0 \exp(-a t)$ 

we can fit with the exp. but it is better to fit:

 $log(N(t)) = log N_0 - a t$ 

Random walk:  $\langle x^2_N \rangle \sim N^a$ 

but it is better to fit:

 $log < x^2<sub>N</sub>$  = a  $log N$ 

# Example: fit using gnuplot - I

Suppose you want to fit your data (say, 'data.dat') with an exponential function. You have to give: 1) the functional form ; 2) the name of the parameters

### gnuplot>  $f(x) = a * exp(-x * b)$

Then we have to recall these informations together with the data we want to fit: it can be convenient to inizialize the parameters:

**gnuplot> a=0. ; b=1.** (for example)

#### **gnuplot> fit f(x) 'data.dat' via a,b**

On the screen you will have something like:

```
 Final set of parameters Asymptotic Standard Error
```
======================= ==========================

```
a = 1 + (-8.276e-08(8.276e-06%)
```

```
b = 10 +-1.23e-06 (1.23e-05%)
```
correlation matrix of the fit parameters:

```
 a b
 a 1.000
 b 0.671 1.000
```
It's convenient to plot together the original data and the fit:

### **gnuplot> plot f(x), 'data.dat'**

# Example: fit using gnuplot - II

If you prefer to use linear regression, **use logarithmic data in the data file**, **or** directly fit the log of the original data using **gnuplot:**

#### gnuplot>  $f(x) = a + b*x$

Then we have to recall these informations together with the data we want to fit (in the following example:  $x = log$  of the first column;  $y = log$  of the second column):

### **gnuplot> fit f(x) 'data.dat' u (log(\$1)):(log(\$2)) via a,b**

... Final set of parameters Asymptotic Standard Error ======================= ========================== (...gnuplot will work for you....) ...

Also in this case it will be convenient to plot together the original data and the fit:

### **gnuplot> plot f(x), 'data.dat' u (log(\$1)):(log(\$2))**

In case of needs, we can limit the set of data to fit in a certain range **[x\_min:x\_max]**:

### **gnuplot> fit [x\_min:x\_max] f(x) 'data.dat' u ... via ...**

Part IV more on fortran

# A few notes on Fortran related to the exercises

# Intrinsic functions:

### **LOGARITHM**

**log** returns the natural logarithm **log10** returns the common (base 10) logarithm (NOTE: also in **gnuplot, log** and **log10** are defined with the same meaning)

### **INTEGER PART**

**nint(x)** and the others, similar but different (see Lect. II) => ex. II requires histogram for negative and positive data values

# Arrays:

possible to label the elements from a negative number or 0: **dimension array(-n:m)** (e.g., useful for making histograms) [default in Fortran:  $n=1$ ; in c and  $c++: n=0$ ]

# what is int()? similar intrinsic functions? how to choose?

#### AINT(A[,KIND])

• Real elemental function

 $\cdot$  Returns A truncated to a whole number. AINT(A) is the largest integer which is smaller than  $|A|$ , with the sign of A. For example,  $AINT(3.7)$  is 3.0, and  $AINT(-3.7)$  is  $-3.0$ .

• Argument A is Real; optional argument KIND is Integer

#### ANINT(A[,KIND])

• Real elemental function

• Returns the nearest whole number to A. For example, ANINT(3.7) is 4.0, and AINT(-3.7) is  $-4.0.$ 

• Argument A is Real; optional argument KIND is Integer

#### FLOOR(A,KIND)

- Integer elemental function
- Returns the largest integer  $\leq$  A. For example, FLOOR(3.7) is 3, and FLOOR(-3.7) is -4.
- Argument A is Real of any kind; optional argument KIND is Integer
- Argument KIND is only available in Fortran 95

#### INT(A[,KIND])

• Integer elemental function

 $\cdot$  This function truncates A and converts it into an integer. If A is complex, only the real part is converted. If A is integer, this function changes the kind only.

• A is numeric; optional argument KIND is Integer.

#### NINT(A[,KIND])

- Integer elemental function
- Returns the nearest integer to the real value A.
- A is Real

![](_page_47_Figure_0.jpeg)

fortran90 intrisinc functions

## Array dimension:

default : dimension array([1:]n) but also using other dimensions e.g.: dimension array(-n:m)

Important to **check dimensions** of the array when compiling or during execution ! If not done, it is difficult to interpret error messages (typically: "segmentation fault"), or even possible to obtain unpredictable results!

Default in g95 and gfortran: boundaries not checked; use compiler option:

# **gfortran -fbounds-check myprogram.f90**

Print:

# **man gfortran**

and scroll the pages to see the possible options of compilation

## Structure of a main program with one function

implicit none  $(*)$ <declaration of variables> <executable statements>

program name\_program (see: expdev.f90 or boxmuller.f90)

contains

subroutine ... (or function) ... end subroutine

end program

(\*) General suggestion for variable declaration: **Use "implicit none" + explicit declaration of variables**

See also the use of **module** in Lect. II and III.